# Mastering C++ Multithreading

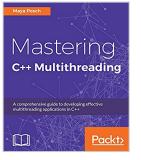

By Maya Posch

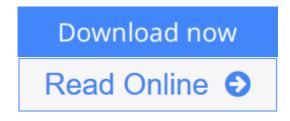

Mastering C++ Multithreading By Maya Posch

#### **Key Features**

- Delve into the fundamentals of multithreading and concurrency and find out how to implement them
- Explore atomic operations to optimize code performance
- Apply concurrency to both distributed computing and GPGPU processing

## **Book Description**

Multithreaded applications execute multiple threads in a single processor environment, allowing developers achieve concurrency. This book will teach you the finer points of multithreading and concurrency concepts and how to apply them efficiently in C++.

Divided into three modules, we start with a brief introduction to the fundamentals of multithreading and concurrency concepts. We then take an in-depth look at how these concepts work at the hardware-level as well as how both operating systems and frameworks use these low-level functions.

In the next module, you will learn about the native multithreading and concurrency support available in C++ since the 2011 revision, synchronization and communication between threads, debugging concurrent C++ applications, and the best programming practices in C++.

In the final module, you will learn about atomic operations before moving on to apply concurrency to distributed and GPGPU-based processing. The comprehensive coverage of essential multithreading concepts means you will be able to efficiently apply multithreading concepts while coding in C++.

#### What you will learn

- Deep dive into the details of the how various operating systems currently implement multithreading
- Choose the best multithreading APIs when designing a new application
- Explore the use of mutexes, spin-locks, and other synchronization concepts and see how to safely pass data between threads

- Understand the level of API support provided by various C++ toolchains
- Resolve common issues in multithreaded code and recognize common pitfalls using tools such as Memcheck, CacheGrind, DRD, Helgrind, and more
- Discover the nature of atomic operations and understand how they can be useful in optimizing code
- Implement a multithreaded application in a distributed computing environment
- Design a C++-based GPGPU application that employs multithreading

#### About the Author

**Maya Posch** is a software engineer by trade and a self-professed electronics, robotics, and AI nut, running her own software development company, Nyanko, with her good friend, Trevor Purdy, where she works on various game development projects and some non-game projects. Apart from this, she does various freelance jobs for companies around the globe. You can visit her LinkedIn profile for more work-related details.

Aside from writing software, she likes to play with equations and write novels, such as her awesome reimagining of the story of the Nintendo classic, Legend of Zelda: Ocarina of Time, and the survival-horror novel she recently started, Viral Desire. You can check out her Scribd profile for a full listing of her writings.

Maya is also interested in biochemistry, robotics, and reverse-engineering of the human body. To know more about her, visit her blog, Artificial Human. If there's anything she doesn't lack, it has to be sheer ambition, it seems.

#### **Table of Contents**

- 1. Revisiting multithreading
- 2. Multithreading implementation on the processor and OS
- 3. C++ Multithreading APIs
- 4. Thread synchronization and communication
- 5. Native C++ threads and primitives
- 6. Debugging multi-threaded code
- 7. Best Practices
- 8. Atomic operations: working with the hardware
- 9. Multithreading with distributed computing
- 10. Multithreading with GPGPU

**Download** Mastering C++ Multithreading ...pdf

**<u>Read Online Mastering C++ Multithreading ...pdf</u>** 

# Mastering C++ Multithreading

By Maya Posch

## Mastering C++ Multithreading By Maya Posch

#### **Key Features**

- Delve into the fundamentals of multithreading and concurrency and find out how to implement them
- Explore atomic operations to optimize code performance
- Apply concurrency to both distributed computing and GPGPU processing

#### **Book Description**

Multithreaded applications execute multiple threads in a single processor environment, allowing developers achieve concurrency. This book will teach you the finer points of multithreading and concurrency concepts and how to apply them efficiently in C++.

Divided into three modules, we start with a brief introduction to the fundamentals of multithreading and concurrency concepts. We then take an in-depth look at how these concepts work at the hardware-level as well as how both operating systems and frameworks use these low-level functions.

In the next module, you will learn about the native multithreading and concurrency support available in C++ since the 2011 revision, synchronization and communication between threads, debugging concurrent C++ applications, and the best programming practices in C++.

In the final module, you will learn about atomic operations before moving on to apply concurrency to distributed and GPGPU-based processing. The comprehensive coverage of essential multithreading concepts means you will be able to efficiently apply multithreading concepts while coding in C++.

#### What you will learn

- Deep dive into the details of the how various operating systems currently implement multithreading
- Choose the best multithreading APIs when designing a new application
- Explore the use of mutexes, spin-locks, and other synchronization concepts and see how to safely pass data between threads
- Understand the level of API support provided by various C++ toolchains
- Resolve common issues in multithreaded code and recognize common pitfalls using tools such as Memcheck, CacheGrind, DRD, Helgrind, and more
- Discover the nature of atomic operations and understand how they can be useful in optimizing code
- Implement a multithreaded application in a distributed computing environment
- Design a C++-based GPGPU application that employs multithreading

#### About the Author

**Maya Posch** is a software engineer by trade and a self-professed electronics, robotics, and AI nut, running her own software development company, Nyanko, with her good friend, Trevor Purdy, where she works on various game development projects and some non-game projects. Apart from this, she does various freelance jobs for companies around the globe. You can visit her LinkedIn profile for more work-related details.

Aside from writing software, she likes to play with equations and write novels, such as her awesome reimagining of the story of the Nintendo classic, Legend of Zelda: Ocarina of Time, and the survival-horror novel she recently started, Viral Desire. You can check out her Scribd profile for a full listing of her writings.

Maya is also interested in biochemistry, robotics, and reverse-engineering of the human body. To know more about her, visit her blog, Artificial Human. If there's anything she doesn't lack, it has to be sheer ambition, it seems.

#### **Table of Contents**

- 1. Revisiting multithreading
- 2. Multithreading implementation on the processor and OS
- 3. C++ Multithreading APIs
- 4. Thread synchronization and communication
- 5. Native C++ threads and primitives
- 6. Debugging multi-threaded code
- 7. Best Practices
- 8. Atomic operations: working with the hardware
- 9. Multithreading with distributed computing
- 10. Multithreading with GPGPU

#### Mastering C++ Multithreading By Maya Posch Bibliography

- Rank: #626193 in eBooks
- Published on: 2017-07-28
- Released on: 2017-07-28
- Format: Kindle eBook

**<u>Download</u>** Mastering C++ Multithreading ...pdf

**Read Online** Mastering C++ Multithreading ...pdf

## **Editorial Review**

#### About the Author

**Maya Posch** is a software engineer by trade and a self-professed electronics, robotics, and AI nut, running her own software development company, Nyanko, with her good friend, Trevor Purdy, where she works on various game development projects and some non-game projects. Apart from this, she does various freelance jobs for companies around the globe. You can visit her LinkedIn profile for more work-related details.

Aside from writing software, she likes to play with equations and write novels, such as her awesome reimagining of the story of the Nintendo classic, Legend of Zelda: Ocarina of Time, and the survival-horror novel she recently started, Viral Desire. You can check out her Scribd profile for a full listing of her writings.

Maya is also interested in biochemistry, robotics, and reverse-engineering of the human body. To know more about her, visit her blog, Artificial Human. If there's anything she doesn't lack, it has to be sheer ambition, it seems.

#### **Users Review**

#### From reader reviews:

#### James Bass:

Why don't make it to be your habit? Right now, try to prepare your time to do the important take action, like looking for your favorite publication and reading a reserve. Beside you can solve your trouble; you can add your knowledge by the guide entitled Mastering C++ Multithreading. Try to make the book Mastering C++ Multithreading as your buddy. It means that it can being your friend when you sense alone and beside those of course make you smarter than ever. Yeah, it is very fortuned for yourself. The book makes you more confidence because you can know every little thing by the book. So , we need to make new experience in addition to knowledge with this book.

#### **Helen Palmer:**

Playing with family in the park, coming to see the sea world or hanging out with close friends is thing that usually you could have done when you have spare time, in that case why you don't try factor that really opposite from that. 1 activity that make you not sense tired but still relaxing, trilling like on roller coaster you have been ride on and with addition of information. Even you love Mastering C++ Multithreading, it is possible to enjoy both. It is good combination right, you still desire to miss it? What kind of hang-out type is it? Oh occur its mind hangout fellas. What? Still don't obtain it, oh come on its known as reading friends.

#### Paul Tirrell:

The book untitled Mastering C++ Multithreading contain a lot of information on it. The writer explains her idea with easy way. The language is very clear and understandable all the people, so do not necessarily

worry, you can easy to read the item. The book was compiled by famous author. The author brings you in the new period of time of literary works. It is easy to read this book because you can keep reading your smart phone, or program, so you can read the book within anywhere and anytime. In a situation you wish to purchase the e-book, you can available their official web-site as well as order it. Have a nice go through.

#### Virginia McNally:

Within this era which is the greater man or who has ability in doing something more are more important than other. Do you want to become one of it? It is just simple way to have that. What you have to do is just spending your time little but quite enough to have a look at some books. On the list of books in the top listing in your reading list is Mastering C++ Multithreading. This book and that is qualified as The Hungry Inclines can get you closer in turning out to be precious person. By looking up and review this book you can get many advantages.

# Download and Read Online Mastering C++ Multithreading By Maya Posch #BVRFTY4KHX6

# **Read Mastering C++ Multithreading By Maya Posch for online ebook**

Mastering C++ Multithreading By Maya Posch Free PDF d0wnl0ad, audio books, books to read, good books to read, cheap books, good books, online books, books online, book reviews epub, read books online, books to read online, online library, greatbooks to read, PDF best books to read, top books to read Mastering C++ Multithreading By Maya Posch books to read online.

## Online Mastering C++ Multithreading By Maya Posch ebook PDF download

Mastering C++ Multithreading By Maya Posch Doc

Mastering C++ Multithreading By Maya Posch Mobipocket

Mastering C++ Multithreading By Maya Posch EPub

BVRFTY4KHX6: Mastering C++ Multithreading By Maya Posch